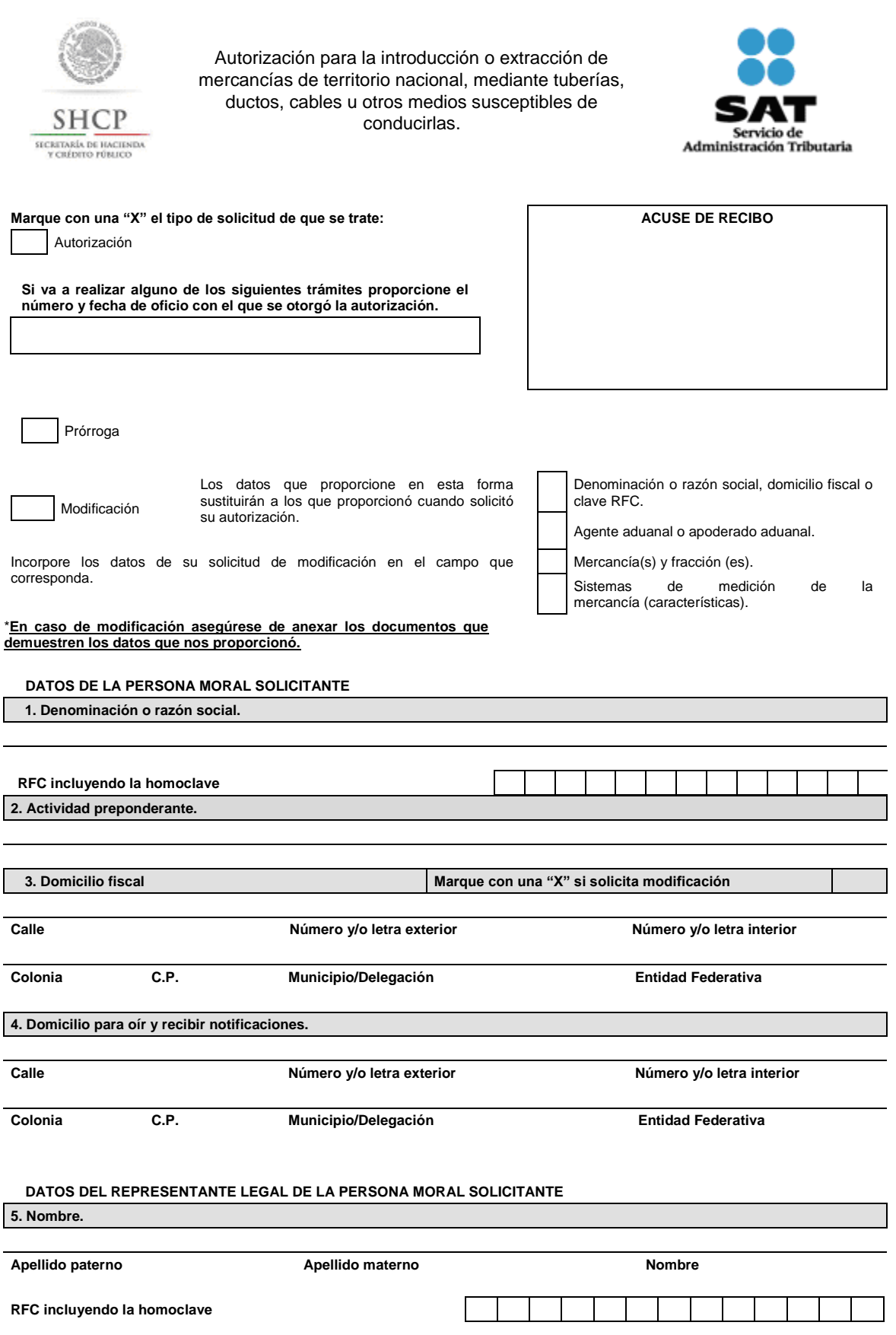

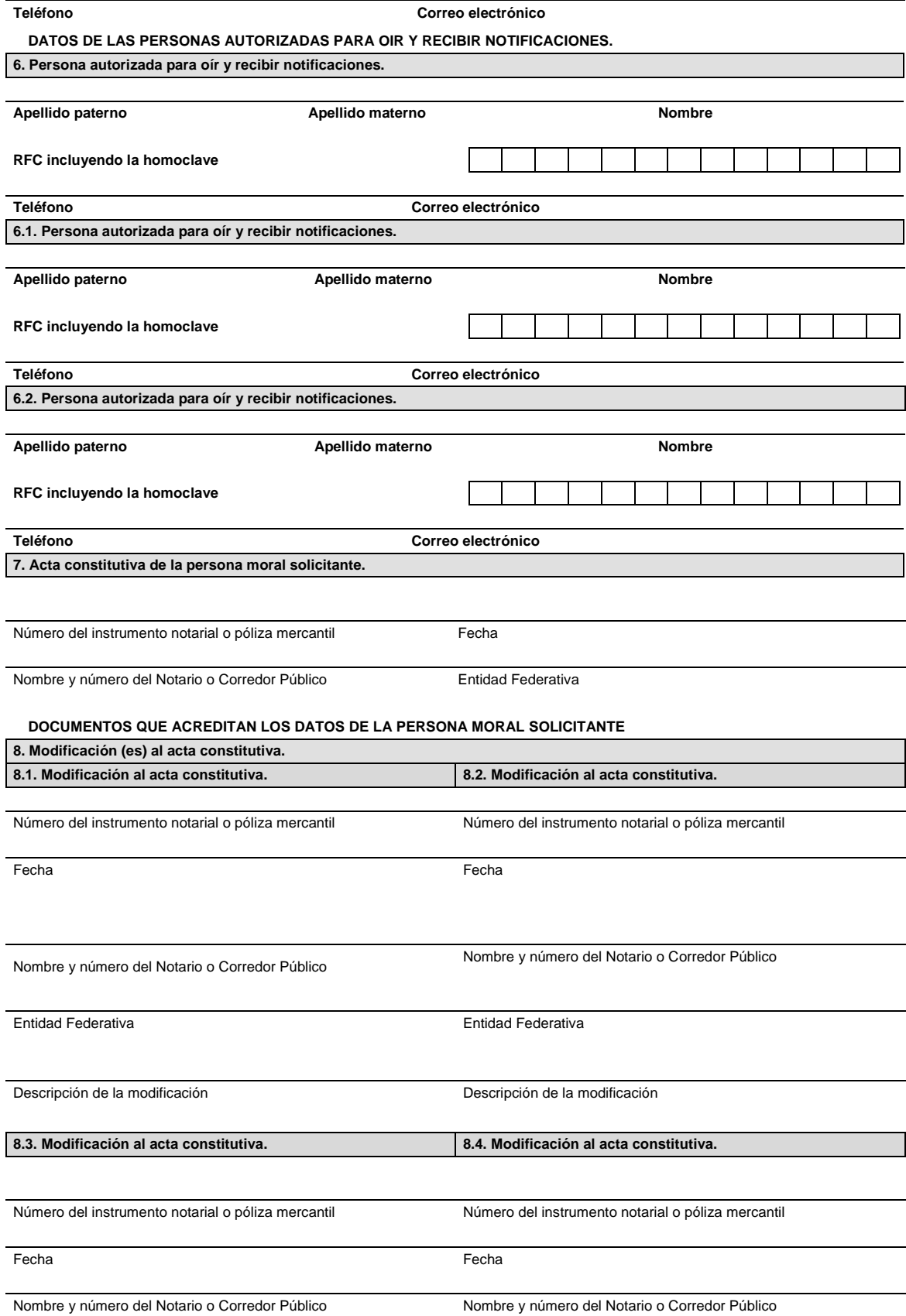

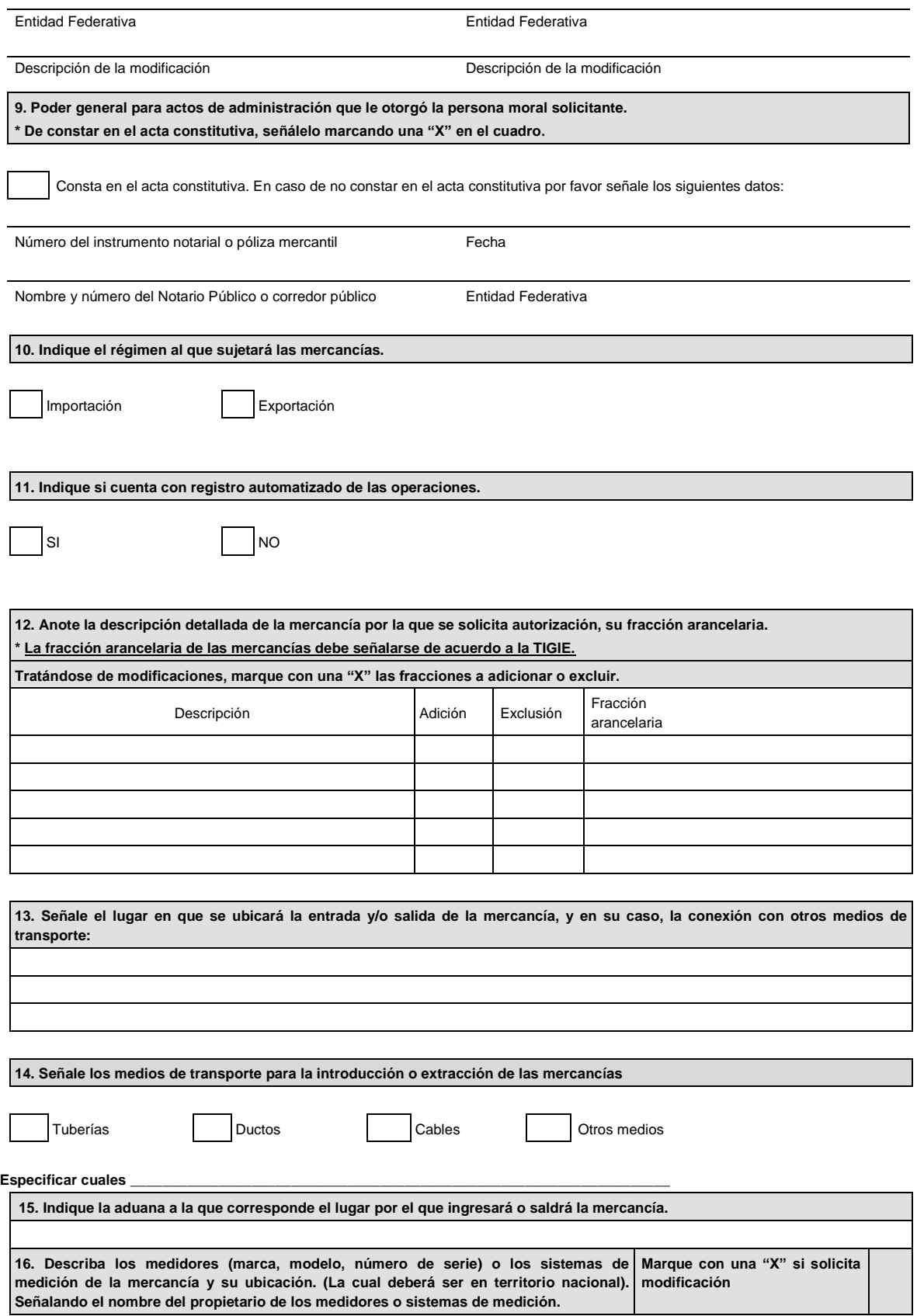

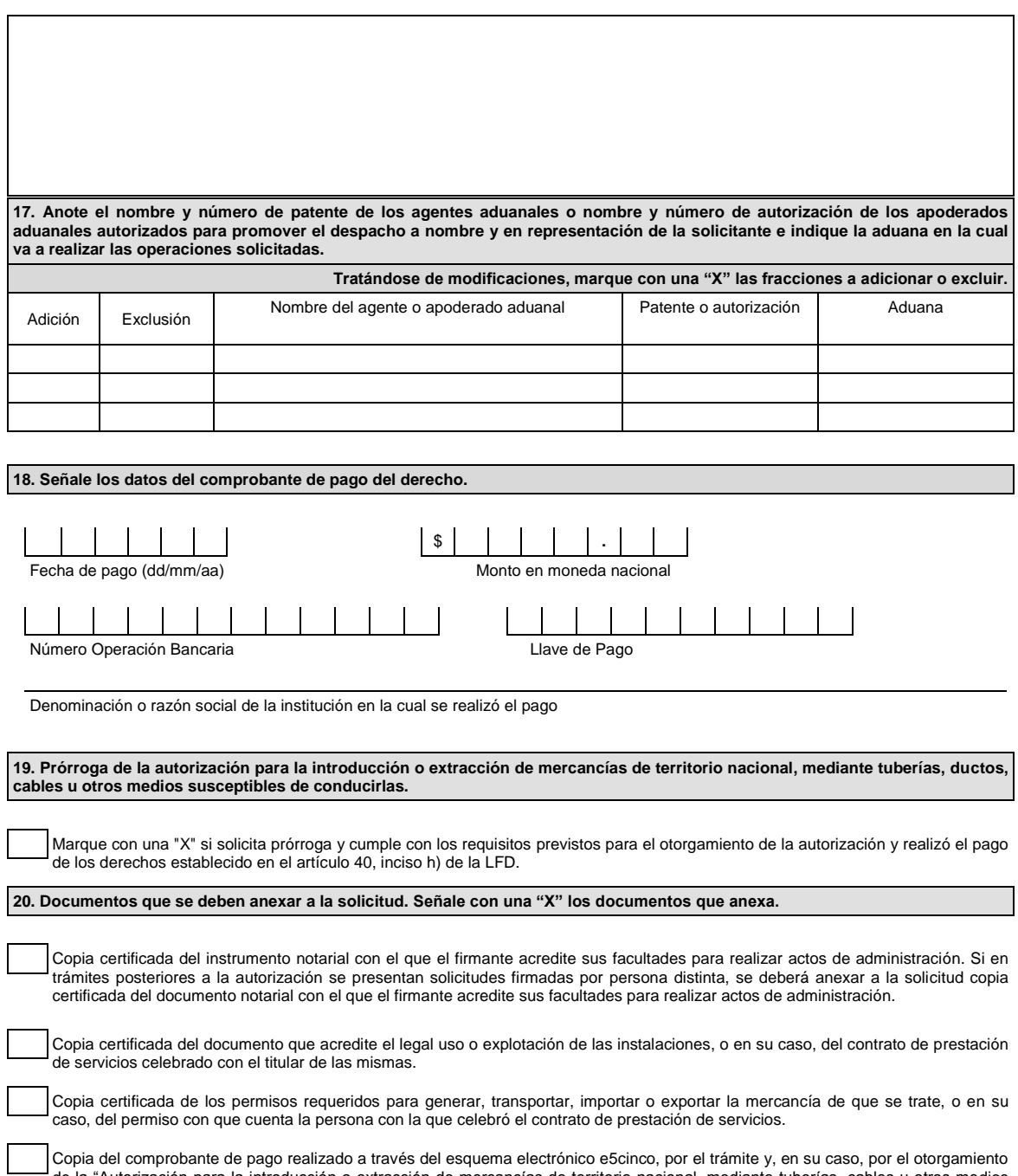

de la "Autorización para la introducción o extracción de mercancías de territorio nacional, mediante tuberías, cables u otros medios<br>susceptibles de conducirlas" con el que se acredite el pago de los derechos previstos en

Medio magnético conteniendo la información incluida en esta solicitud, en formato Word.

Copia de la identificación oficial del representante legal.

Impresión de las pantallas del registro automatizado que contenga los siguientes datos:

- **1.** Número, fecha y clave del pedimento.
- **2.** Número de la factura o de la nota de venta.
- **3.** Valor factura o nota de venta.
- **4.** Cantidad de mercancías amparadas por la factura o nota de venta.

**6.** Fecha del reporte del medidor o en su caso, fecha de la factura expedida por el proveedor o del servicio de transporte de gas. **7.** Porcentaje de diferencia mensual de la mercancía.

**5.** Lectura del medidor, o en su caso, fecha de la factura y cantidad que ampare expedida por el proveedor o del servicio de **8.** Porcentaje de diferencia anual de la mercancía.

transporte de gas.

Bajo protesta de decir verdad, manifiesto que los datos asentados en el presente documento son ciertos y que las facultades que me fueron otorgadas no han sido modificadas o revocadas.

# **NOMBRE Y FIRMA DEL REPRESENTANTE LEGAL DEL SOLICITANTE**

## **Instructivo de trámite de la Autorización para la introducción o extracción de mercancías de territorio nacional, mediante tuberías, ductos, cables u otros medios susceptibles de conducirlas.**

#### **¿Quiénes lo realizan?**

Las personas morales interesadas en introducir o extraer mercancías de territorio nacional, mediante tuberías, ductos, cables u otros medios susceptibles de conducirlas.

#### **¿A quién se dirige?**

Ante la Administración Central de Apoyo Jurídico de Aduanas,

Hidalgo 77, Módulo IV, P.B., Colonia Guerrero,

C.P. 06300, Ciudad de México.

De lunes a viernes, en un horario de 9:00 a 15:00 horas.

#### **Opciones de envío:**

También puede enviar la solicitud y los documentos mediante SEPOMEX o utilizando los servicios de empresas de mensajería.

## **¿Cómo se realiza?**

Existen dos opciones:

**1.** Ante la ACAJA mediante el formato denominado "Autorización para la introducción o extracción de mercancías de territorio nacional, mediante tuberías, ductos, cables u otros medios susceptibles de conducirlas" Se deben anexar los documentos previstos en dicho formato y estar al corriente en el cumplimiento de sus obligaciones fiscales.

La persona que represente al interesado en todo momento deberá acreditar su personalidad, excepto si el documento fue exhibido ante la ACAJA con anterioridad.

**2.** Mediante la Ventanilla Digital.

Cuando el trámite de autorización se efectúe a través de la Ventanilla Digital se deberán proporcionar los siguientes datos, por lo que se sugiere tenerlos disponibles al momento de realizar su solicitud.

- Régimen al que se destinará la mercancía.
- Indicar si cuenta con registro automatizado de las operaciones.
- Descripción detallada de la mercancía, indicando la fracción arancelaria conforme a la TIGIE.
- Lugar en que se ubicará la entrada y/o salida de la mercancía y en su caso, la conexión con otros medios de transporte.
- Señalar los medios de transporte para la introducción o extracción de las mercancías (tuberías, ductos, cables o bien otros medios, especificando cuáles).
- Aduana a la que corresponde el lugar por el que ingresará o saldrá la mercancía.
- Describa los medidores (marca, modelo, número de serie) o los sistemas de medición de la mercancía y su ubicación (la cual deberá ser en territorio nacional). Señalando el nombre del propietario de los medidores o sistemas de medición.
- Nombre y número de patente de los agentes aduanales o nombre y autorización de los apoderados aduanales autorizados para promover el despacho a nombre y en representación de la solicitante e indique la aduana en la cual va a realizar las operaciones solicitadas.

Se deberán adjuntar de manera digital los siguientes documentos:

- **1.** Con el que acredite el legal uso o explotación de las instalaciones, o en su caso, del contrato de prestación de servicios celebrado con el titular de las mismas.
- **2.** Permisos requeridos para generar, transportar, importar o exportar la mercancía de que se trate o, en su caso, del permiso con que cuente la persona con la que celebró el contrato de prestación de servicios.
- **3.** Impresión de las pantallas del registro automatizado que contenga los siguientes datos:
- **a)** Número, fecha y clave del pedimento.
- **b)** Número de la factura o de la nota de venta.
- **c)** Valor factura o nota de venta.
- **d)** Cantidad de mercancías amparadas por la factura o nota de venta.
- **e)** Lectura del medidor, o en su caso, y la cantidad que ampare la factura expedida por el proveedor o del prestador del servicio de transporte.
- **f)** Fecha del reporte del medidor o en su caso, fecha de la factura expedida por el proveedor o del prestador del servicio de transporte.
- **g)** Porcentaje de diferencia mensual de la mercancía.
- **h)** Porcentaje de diferencia anual de la mercancía.
- **4.** Comprobante del pago de derechos realizado a través del esquema electrónico e5cinco, por el trámite y, en su caso, por el otorgamiento de la autorización para la entrada y salida de mercancías por tuberías, ductos, cables u otros medios de conducción, con el que se acredite el pago de los derechos previstos en el artículo 40, inciso h) de la LFD.

Así como, estar al corriente en el cumplimiento de sus obligaciones fiscales.

#### **¿Cuándo se presenta?**

Cuando la persona moral interesada pretenda introducir o extraer las mercancías de territorio nacional, mediante tuberías, ductos, cables u otros medios susceptibles de conducirlas.

## **¿Qué documento se obtiene?**

Oficio de autorización para la introducción o extracción de mercancías de territorio nacional, mediante tuberías, ductos, cables u otros medios susceptibles de conducirlas.

#### **¿Qué vigencia tendrá la autorización?**

Tres años o por el plazo que acredite la propiedad o posesión de las instalaciones en que se llevarán a cabo las operaciones solicitadas, siempre y cuando este último sea menor a tres años.

# **¿Cómo se solicitan las modificaciones o adiciones a los datos proporcionados para obtener la autorización?**

Utilizando la misma opción por la que haya solicitado la autorización:

- **1.** Ante la ACAJA mediante formato denominado "Autorización para la introducción o extracción de mercancías de territorio nacional, mediante tuberías, ductos, cables u otros medios susceptibles de conducirlas". Se deben anexar los documentos previstos en el formato y estar al corriente en el cumplimiento de sus obligaciones fiscales.
- **2.** Mediante la Ventanilla Digital.

Se debe anexar la documentación que acredite la modificación o adición solicitada, conforme a los requisitos previstos para el otorgamiento de la autorización.

Las modificaciones a realizar por este medio serán las relativas a la adición o exclusión de agente aduanal o apoderado aduanal, de mercancías y de las características de los sistemas de medición.

Los documentos exhibidos con anterioridad, que se encuentren vigentes al momento de una nueva solicitud, no deberán ser presentados nuevamente.

### **¿Cómo se debe presentar la solicitud de prórroga?**

Utilizando la misma opción por la que haya solicitado la autorización:

- **1.** Ante la ACAJA mediante formato denominado "Autorización para la introducción o extracción de mercancías de territorio nacional, mediante tuberías, ductos, cables u otros medios susceptibles de conducirlas". Se deben anexar los documentos previstos en el formato y estar al corriente en el cumplimiento de sus obligaciones fiscales.
- **2.** Mediante la Ventanilla Digital.

Se deben cumplir con los requisitos previstos para el otorgamiento de la autorización.

Los documentos exhibidos con anterioridad, que se encuentren vigentes al momento de una nueva solicitud, no deberán ser presentados nuevamente.

**¿Cuándo se solicita la prórroga de la autorización?**

Con 60 días de anticipación a su vencimiento**.**

# **¿Por qué plazo se puede autorizar la prórroga?**

Hasta por un plazo igual al que se señale en la autorización o por el plazo que acredite la propiedad o posesión de las instalaciones en que se llevarán a cabo las operaciones solicitadas, siempre y cuando este último sea menor a la vigencia otorgada en la autorización.

# **Disposiciones jurídicas aplicables:**

Artículos 2, fracción VI, de la Ley Federal de los Derechos del Contribuyente, 11 de la Ley; 39 del Reglamento y la regla 2.4.4.